## FakeInst Variety3

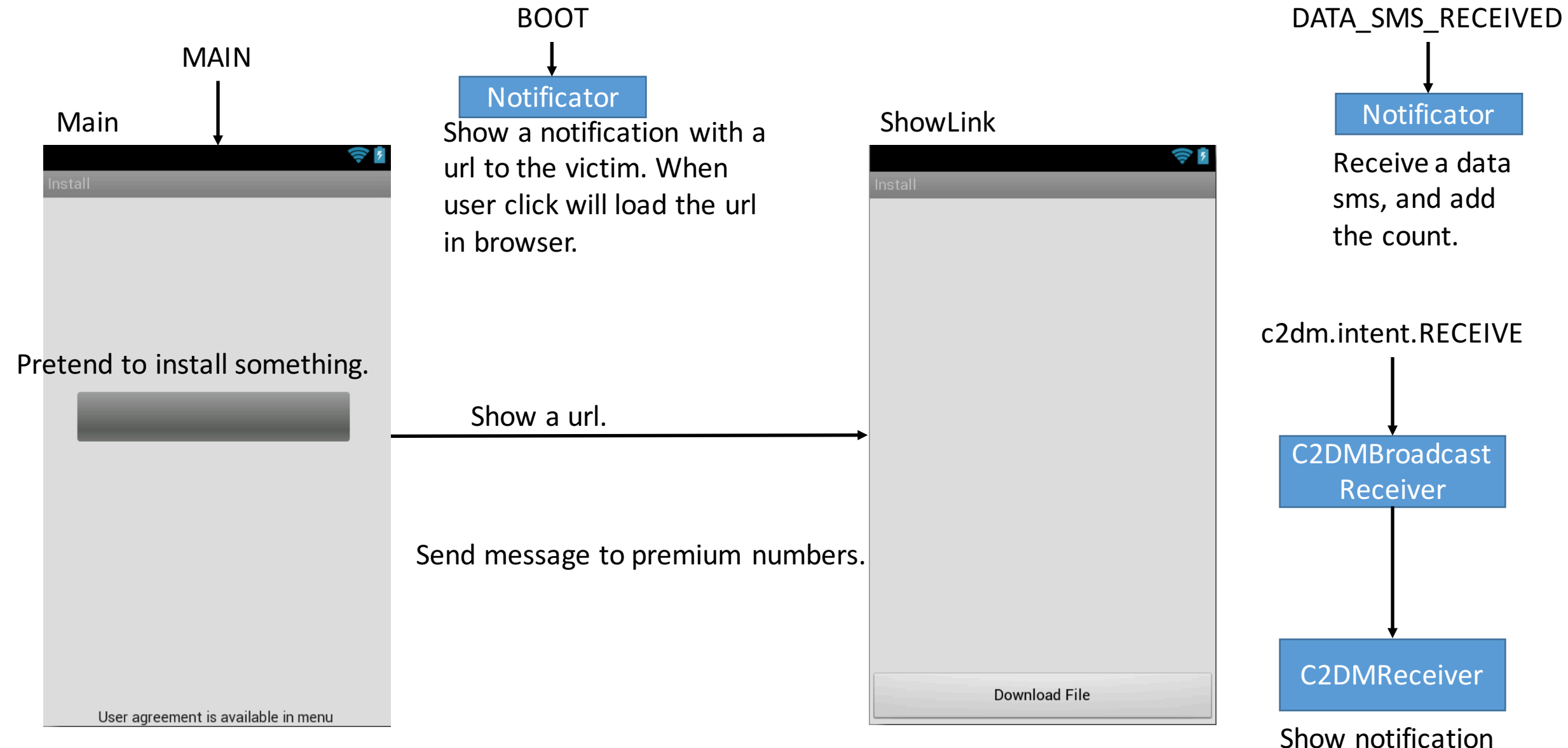

with url.